## **DBMaker/DBMaster FAQ Document**

## **Question:**

How to investigate the reason if face deadlock problem? (From DBMR1703, version: DBMaker 4.1.2, OS: Windows XP Embedded SP1)

## **Answer:**

To investigate the reason, you should monitor lock first, for example, as the following:

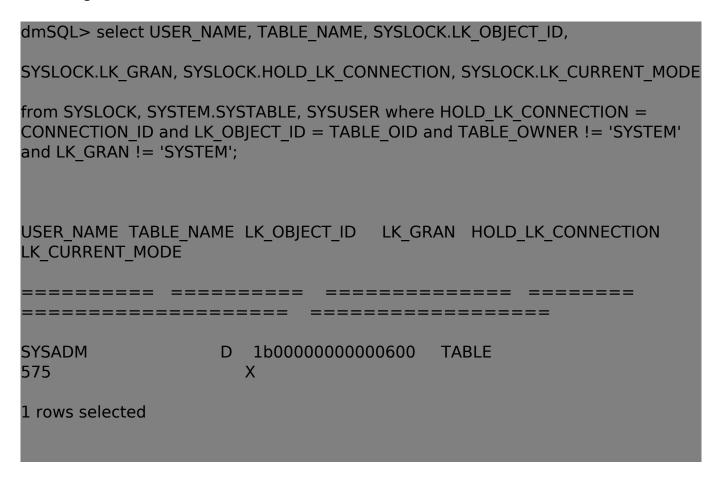

Then you should select SYSUSER in every several seconds to get information about locks status on objects when dead lock occurred.

All the information that gets from the above will helpful for you to investigate the reason.